SAP ABAP table /BEV4/PLDANFBEL {Maintenance of Document Types for Indirect Orders}

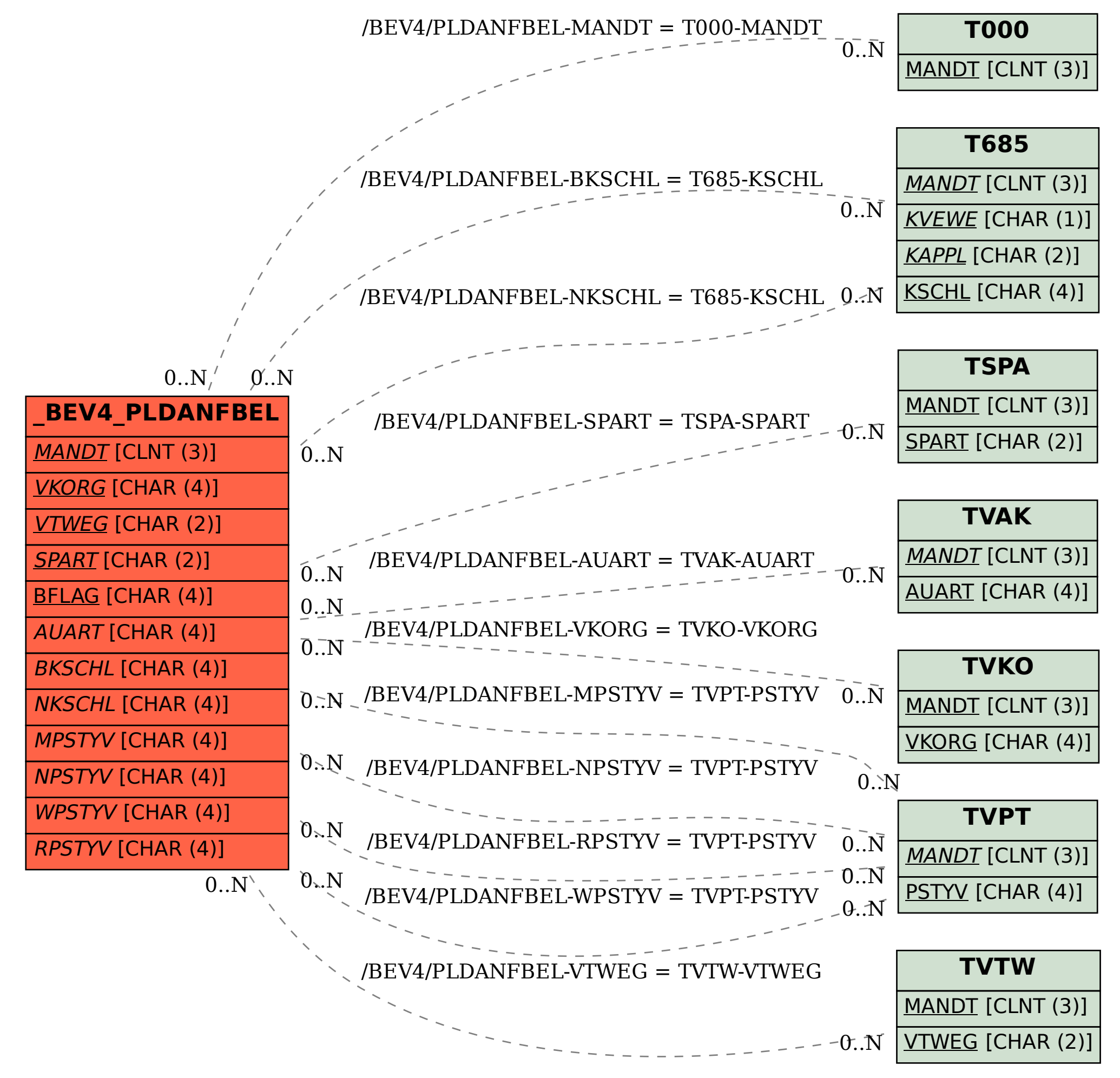